**Fortinet.NSE6\_FNC-7.2.by.Iris.27q**

Number: NSE6\_FNC-7.2 Passing Score: 800 Time Limit: 120 File Version: 3.0

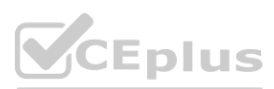

**Exam Code: NSE6\_FNC-7.2**

**Exam Name: Fortinet NSE 6 - FortiNAC 7.2**

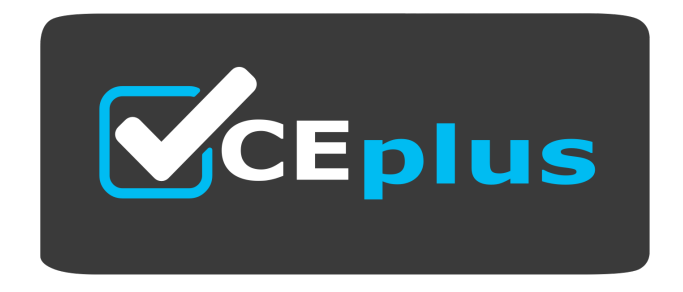

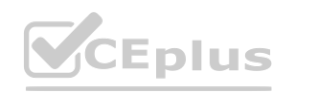

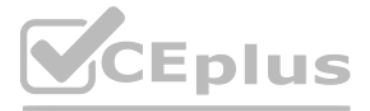

Website: www.VCEplus.io Twitter: https://twitter.com/VCE\_Plus

#### **Exam A**

#### **QUESTION 1**

How are logical networks assigned to endpoints?

- A. Through device profiling rules
- B. Through network access policies
- C. Through Layer 3 polling configurations
- D. Through FortiGate IPv4 policies

#### **Correct Answer: B**

**Section:**

#### **QUESTION 2**

By default, if after a successful Layer 2 poll, more than 20 endpoints are seen connected on a single switch port simultaneously, what happens to the port?

- A. The port becomes a threshold uplink
- B. The port is disabled
- C. The port is added to the Forced Registration group
- D. The port is switched into the Dead-End VLAN

#### **Correct Answer: A**

**Section:**

#### **QUESTION 3**

An administrator wants the Host At Risk event to generate an alarm. What is used to achieve this result?

- A. A security trigger activity
- B. A security filter
- C. An event to alarm mapping
- D. An event to action mapping

#### **Correct Answer: C**

**Section:**

#### **QUESTION 4**

Which three communication methods are used by FortiNAC to gather information from and control, infrastructure devices? (Choose three.)

- A. CLI
- B. SMTP
- C. SNMP
- D. FTP
- E. RADIUS

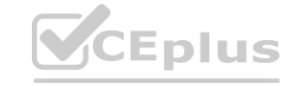

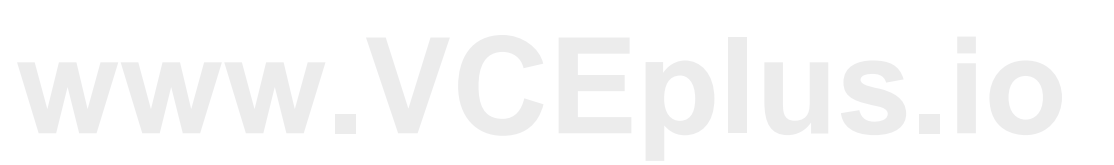

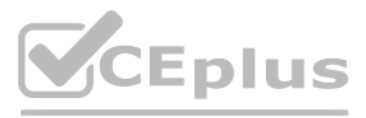

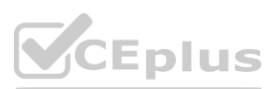

**Correct Answer: A, C, E Section: Explanation:** FortiNAC Study Guide 7.2 | Page 11

#### **QUESTION 5**

Which three are components of a security rule? (Choose three.)

- A. Methods
- B. Security String
- C. Trigger
- D. User or host profile
- E. Action

**Correct Answer: C, D, E Section:**

**QUESTION 6** Refer to the exhibit.

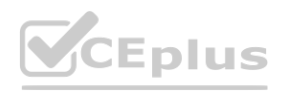

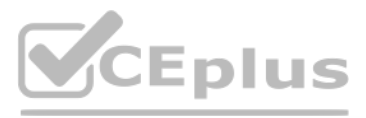

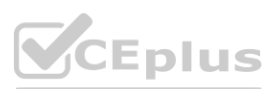

If a host is connected to a port in the Building 1 First Floor Ports group, what must also be true to match this user/host profile?

A. The host must have a role value of contractor, an installed persistent agent or a security access value of contractor, and be connected between 6 AM and 5 PM.

B. The host must have a role value of contractor or an installed persistent agent, a security access value of contractor, and be connected between 9 AM and 5 PM.

C. The host must have a role value of contractor or an installed persistent agent and a security access value of contractor, and be connected between 6 AM and 5 PM.

D. The host must have a role value of contractor or an installed persistent agent or a security access value of contractor, and be connected between 6 AM and 5 PM.

**Correct Answer: D**

**Section:**

**QUESTION 7** Refer to the exhibit.

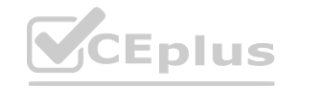

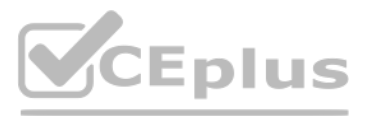

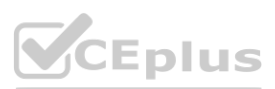

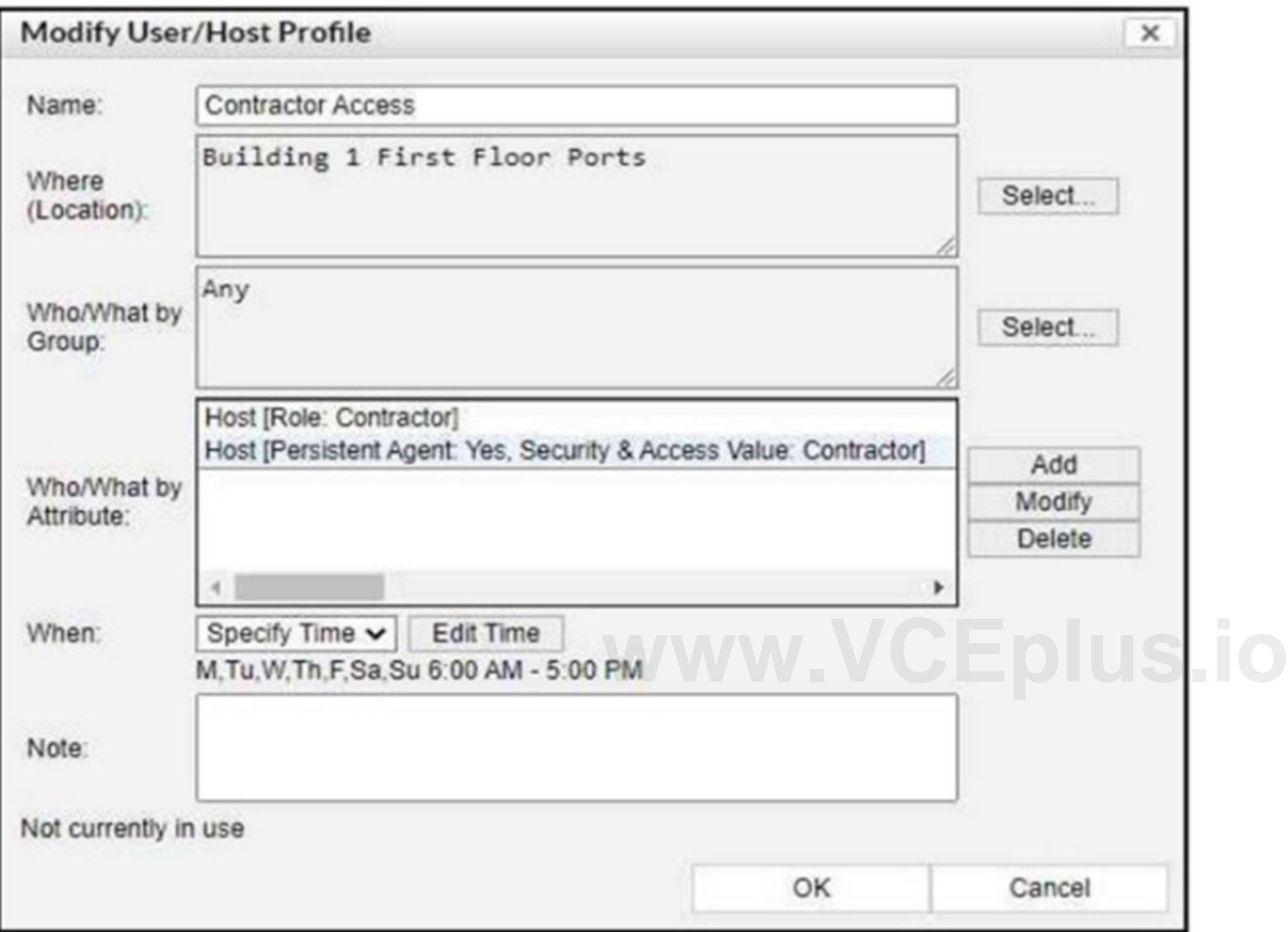

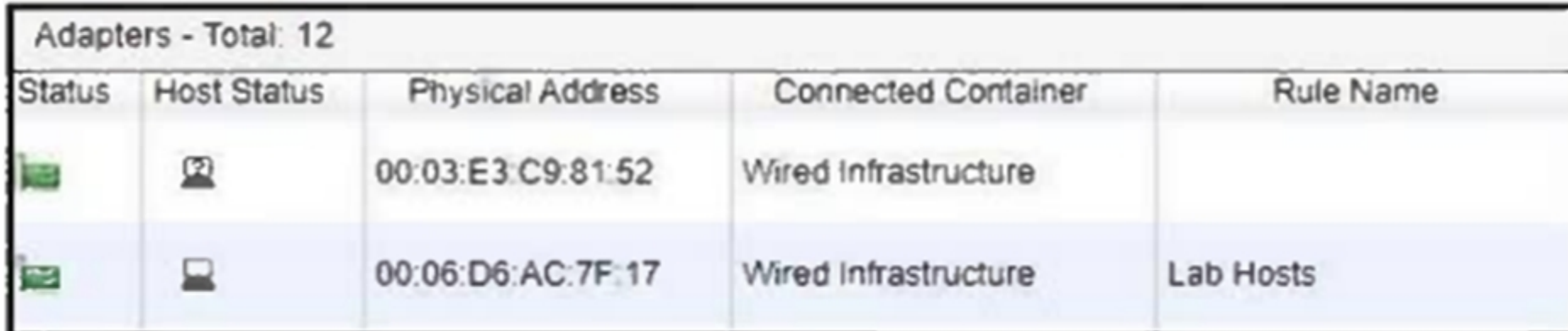

Considering the host status of the two hosts connected to the same wired port, what will happen if the port is a member of the Forced Registration port group?

- A. The port will be provisioned for the normal state host, and both hosts will have access to that VLAN.
- B. The port will not be managed, and an event will be generated.
- C. The port will be provisioned to the registration network, and both hosts will be isolated.
- D. The port will be administratively shut down.

# **Correct Answer: C**

**Section:**

# **QUESTION 8**

During the on-boarding process through the captive portal, what are two reasons why a host that successfully registered would remain stuck in the Registration VLAN? (Choose two.)

- A. The wrong agent is installed.
- B. The port default VLAN is the same as the Registration VLAN.
- C. Bridging is enabled on the host.
- D. There is another unregistered host on the same port.

# **Correct Answer: B, D**

**Section:**

**QUESTION 9** When FortiNAC is managing FortiGate VPN users, why is an endpoint compliance policy necessary?

- A. To confirm installed security software
- B. To validate the VPN user credentials
- C. To designate the required agent type
- D. To validate the VPN client being used

**Correct Answer: A**

**Section:**

# **QUESTION 10**

In a wireless integration, what method does FortiNAC use to obtain connecting MAC address information?

- A. SNMP traps
- B. RADIUS

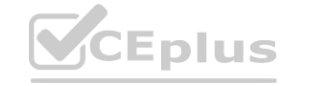

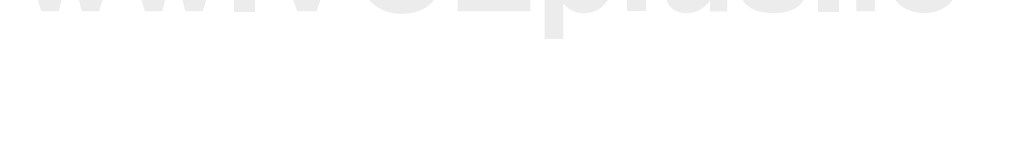

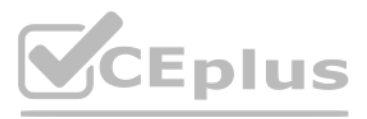

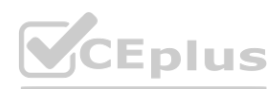

## C. Endstation traffic monitoring

D. Link traps

# **Correct Answer: B**

#### **Section:**

## **QUESTION 11**

Which two agents can validate endpoint compliance transparently to the end user? (Choose two.)

- A. Dissolvable
- B. Mobile
- C. Passive
- D. Persistent

**Correct Answer: B, D Section:**

## **QUESTION 12**

Which two things must be done to allow FortiNAC to process incoming syslog messages from an unknown vendor? (Choose two.)

- A. A security event parser must be created for the device.
- B. The device sending the messages must be modeled in the Network Inventory view.
- C. The device must be added as a patch management server.
- D. The device must be added as a log receiver.

# **Correct Answer: A, D**

**Section:**

#### **QUESTION 13**

Which two methods can be used to gather a list of installed applications and application details from a host? (Choose two.)

- A. Agent technology
- B. Portal page on-boarding options
- C. MDM integration
- D. Application layer traffic inspection

**Correct Answer: A, C Section:**

**QUESTION 14** Which devices would be evaluated by device profiling rules?

- A. Rogue devices, each time they connect
- B. All hosts, each time they connect
- C. Known trusted devices, each time they change location
- D. Rogue devices, only when they are initially added to the database

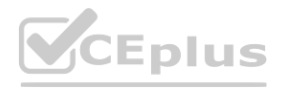

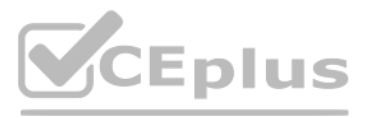

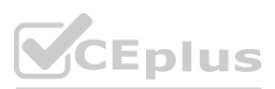

#### **Correct Answer: A Section:**

#### **QUESTION 15**

Where should you configure MAC notification traps on a supported switch?

- A. Configure them only after you configure linkup and linkdown traps.
- B. Configure them on all ports on the switch.
- C. Configure them only on ports set as 802 1g trunks.
- D. Configure them on all ports except uplink ports.

#### **Correct Answer: D**

**Section:**

## **QUESTION 16**

Where do you look to determine which network access policy, if any is being applied to a particular host?

- A. The Policy Details view for the host
- B. The Connections view
- C. The Port Properties view of the hosts port
- D. The Policy Logs view

#### **Correct Answer: A**

#### **Section:**

#### **Explanation:**

FortiNAC p 382: 'Under Network Access Settings - Policy Name - Name of the Network Access Policy that currently applies to the host.'

#### **QUESTION 17**

While troubleshooting a network connectivity issue, an administrator determines that a device was being automatically provisioned to an incorrect VLAN. Where would the administrator look to determine when and why FortiNAC made the network access change?

- A. The Event view
- B. The Admin Auditing view
- C. The Port Changes view
- D. The Connections view

**Correct Answer: C Section:**

**QUESTION 18** Which agent can receive and display messages from FortiNAC to the end user?

- A. Dissolvable
- B. Persistent
- C. Passive
- D. MDM

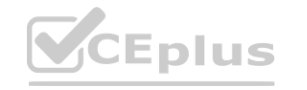

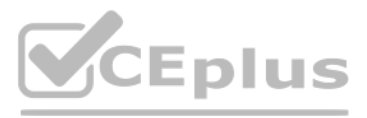

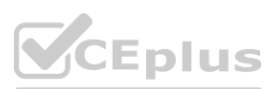

#### **Correct Answer: B Section:**

# **QUESTION 19**

When FortiNAC passes a firewall tag to FortiGate, what determines the value that is passed?

- A. Security rule
- B. Device profiling rule
- C. RADIUS group attribute
- D. Logical network

# **Correct Answer: D**

**Section:**

**QUESTION 20** What capability do logical networks provide?

- A. Point of access-base autopopulation of device groups'
- B. Interactive topology view diagrams
- C. Application of different access values from a single access policy
- D. IVLAN -based inventory reporting

## **Correct Answer: C**

**Section:**

#### **Explanation:**

Logical Networks allow you to create fewer Network Access Policies than before. (FortiNAC - What's new in FortiNAC 8.5)

#### **QUESTION 21**

Which two device classification options can register a device automatically and transparently to the end user? (Choose two.)

- A. Dissolvable agent
- B. DotlxAuto Registration
- C. Device importing
- D. MDM integration
- E. Captive portal

**Correct Answer: B, D Section:**

**QUESTION 22** In an isolation VLAN which three services does FortiNAC supply? (Choose three.)

- A. NTP
- B. DHCP
- C. Web
- D. DNS
- E. ISMTP

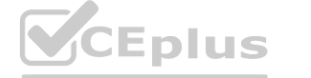

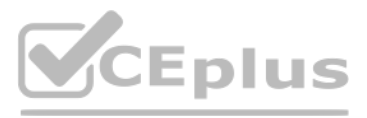

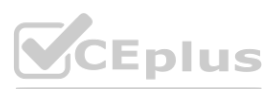

**Correct Answer: B, C, D Section:**

#### **QUESTION 23**

Which group type can have members added directly from the FortiNAC Control Manager?

- A. Administrator
- B. Device
- C. Port
- D. Host

# **Correct Answer: A**

**Section:**

**QUESTION 24** Where are logical network values defined?

- A. In the model configuration view of each infrastructure device
- B. In the port properties view of each port
- C. On the profiled devices view
- D. In the security and access field of each host record

#### **Correct Answer: A**

**Section:**

#### **QUESTION 25**

Which three of the following are components of a security rule? (Choose three.)

- A. Security String
- B. Methods
- C. Action
- D. User or host profile
- E. Trigger

**Correct Answer: C, D, E Section:**

**QUESTION 26** What agent is required in order to detect an added USB drive?

- A. Persistent
- B. Dissolvable
- C. Mobile
- D. Passive

**Correct Answer: A Section:**

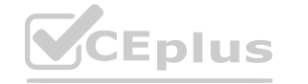

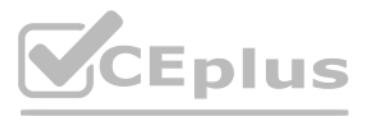

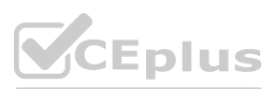

## **Explanation:**

Expand the Persistent Agent folder. Select USB Detection from the tree.

- 1. Click System > Settings.
- 2. Expand the Persistent Agent folder.
- 3. Select USB Detection from the tree.
- 4. Click Add or select an existing USB drive and click Modify.

# **QUESTION 27**

In which view would you find who made modifications to a Group?

- A. The Event Management view
- B. The Security Events view
- C. The Alarms view
- D. The Admin Auditing view

**Correct Answer: D**

#### **Section:**

## **Explanation:**

It's important to audit Group Policy changes in order to determine the details of changes made to Group Policies by delegated users.

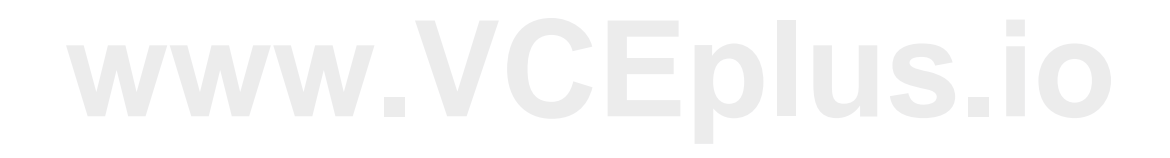

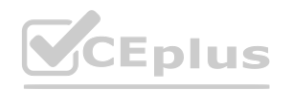

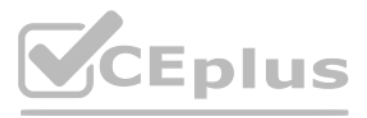

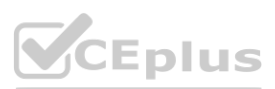